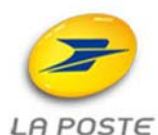

Direction des Ressources Humaines et des **Relations Sociales** 

Direction de l'Économie RH et des **Ressources** 

Contact

**LEMAIRE François** Tél: 01.55.44.23.96. Fax:  $E$ -mail:

Destinataires

**DIFFUSION NATIONALE Tous services** 

Date de validité

Du 01/01/2013 au 31/12/2013

# Mise en place d'une Allocation Spéciale<br>de Fin de Carrière (ASFC) pour les fonctionnaires bénéficiaires du service actif

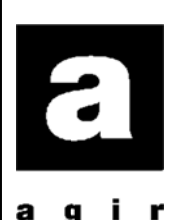

OBJET:

Mise en place d'une Allocation Spéciale de Fin de Carrière (ASFC) pour les fonctionnaires bénéficiaires du service actif.

> La Directrice générale adjointe Directrice des ressources humaines et des relations sociales du Groupe La Poste

Svlvie FRANCOIS

**Sommaire** Page

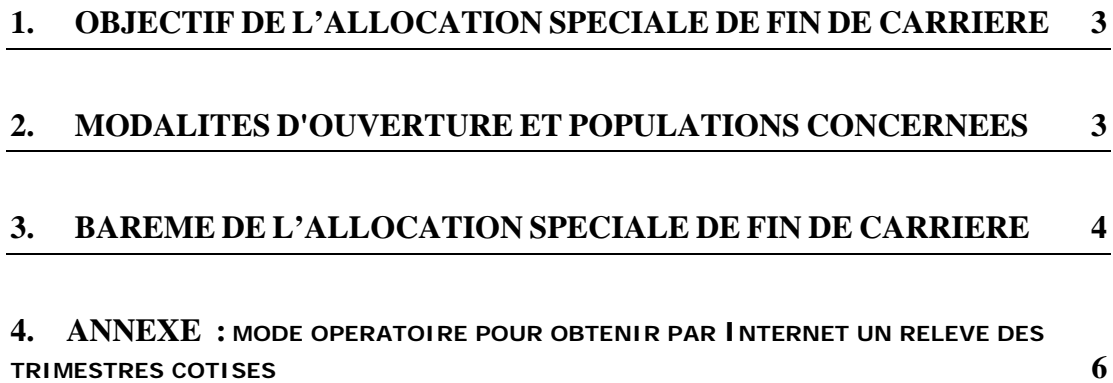

## **1. OBJECTIF DE L'ALLOCATION SPECIALE DE FIN DE CARRIERE**

L'accord-cadre sur la qualité de vie au travail à La Poste signé le 22 janvier 2013, a prévu dans son paragraphe 2.1.5.1 la mise en œuvre par La Poste de mesures immédiates concernant l'organisation du travail et l'amélioration des conditions de travail.

Dans le cadre d'un appui à la retraite des fonctionnaires bénéficiant du service actif, La Poste met en place une Allocation Spéciale de Fin de Carrière (ASFC) dont le bénéfice est ouvert pour toute l'année 2013 aux agents fonctionnaires bénéficiaires du Service Actif.

Le versement de cette allocation leur permet de bénéficier en cas de départ en retraite, d'un accompagnement de La Poste.

Le montant de cette Allocation Spéciale de Fin de Carrière (ASFC) est fixé en fonction des conditions et du barème figurant aux paragraphes 2 et 3 cidessous.

### **2. MODALITES D'OUVERTURE ET POPULATIONS CONCERNEES**

Le bénéfice de cette Allocation Spéciale de Fin de Carrière (ASFC) est ouvert pour toute l'année 2013 aux agents fonctionnaires bénéficiaires du service actif, **âgés de 56 à 59 ans,** qui prennent leur retraite sans avoir au préalable bénéficié d'un dispositif aménagé de fin d'activité tel que le temps partiel aménagé sénior (TPAS) ou tout autre dispositif antérieur équivalent (EGFA).

## **3. BAREME DE L'ALLOCATION SPECIALE DE FIN DE CARRIERE**

L'allocation spéciale de fin de carrière est modulée en fonction d'une part, du nombre de trimestres manquants par rapport à la durée d'assurance requise pour obtenir une pension à taux plein; et d'autre part, de l'âge de départ en retraite des agents concernés:

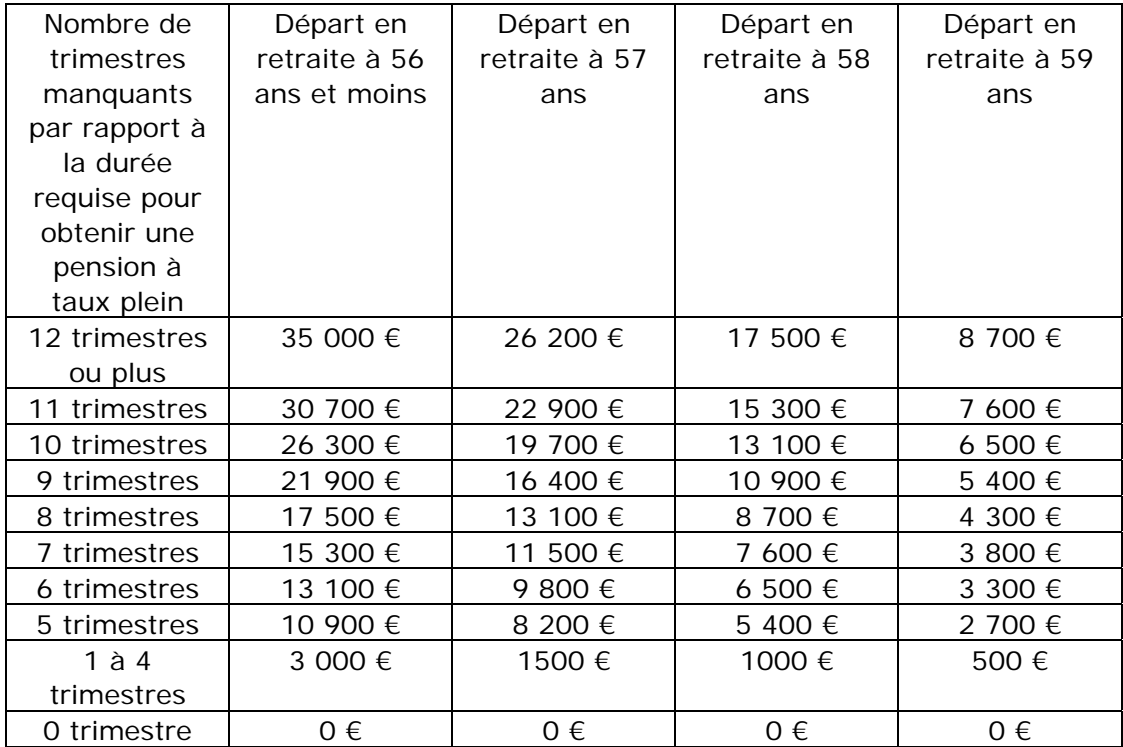

Il est rappelé que les paramètres suivants s'appliquent aux agents fonctionnaires bénéficiaires du service actif âgés, en 2013, de 56 à 59 ans:

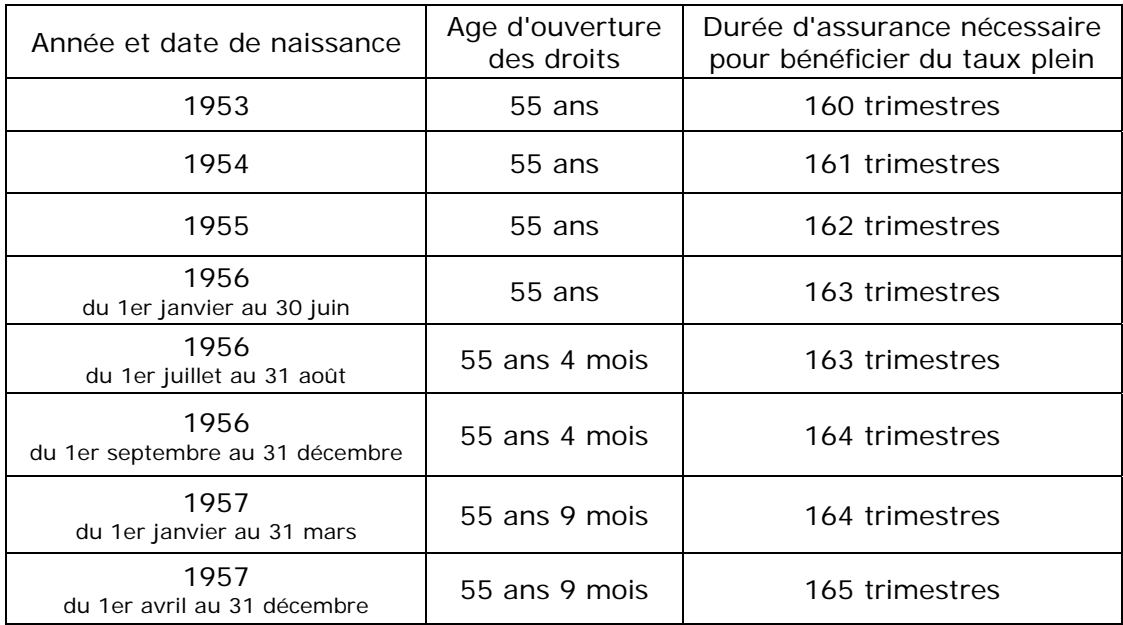

Il est précisé que le nombre de trimestres retenus pour le calcul de la pension comprend le total des durées d'assurance pris en compte pour le calcul de la pension c'est-à-dire:

- les services accomplis à La Poste ou dans une autre administration;
- les services militaires;
- les bonifications éventuelles;
- la durée d'assurance autres régimes.

Les fonctionnaires ayant validé des durées d'assurance dans d'autres régimes et qui souhaitent avoir une estimation précise du montant de l'Allocation Spéciale de Fin de Carrière (ASFC) à laquelle ils sont susceptibles de prétendre (si ils en remplissent les conditions), doivent au préalable obtenir un relevé des trimestres cotisés auprès du régime général. Le mode opératoire pour obtenir sur Internet un relevé de carrière CNAV figure en **ANNEXE.** 

#### **La communication de ce relevé à leur service gestionnaire est indispensable pour permettre une estimation précise de l'allocation.**

Par ailleurs, il est précisé que le barème des allocations de fin de carrière (AFC), actualisé par le Bulletin des Ressources Humaines référencé CORP-DRHRS-2010- 0042 du 12 février 2010 reste applicable à tous les agents fonctionnaires bénéficiaires du service actif qui ont vu naître leur droit à une allocation de fin de carrière (AFC) avant le 31 décembre 2012, dans le cadre des projets de réorganisation labellisés par les directions de métier et dont le dispositif d'accompagnement prévoit explicitement cette mesure.

#### **ANNEXE**

#### **Précision : mode opératoire pour obtenir par Internet un relevé des trimestres cotisés**

Se connecter sur **https://www.lassuranceretraite.fr/**

1 - Sur la page d'accueil, cliquer " salariés" (en vert 2ème colonne en partant de la gauche) par défaut vous vous trouvez sur l'icône + 54 ans (sans conséquence même si vous avez moins de 54 ans).

2 – Cliquer sur le lien « visualiser votre carrière »

3 – Dans « Créez votre compte » cliquer sur « Je m'inscris »

en bas de page cocher « Je reconnais avoir pris connaissance… » et cliquer sur « Je m'inscris »

4 – Saisir les éléments demandés dans les pavés « Votre identité ». « Vos informations de naissance » et « Sécurité pour votre inscription » et cliquer sur « Confirmer l'inscription » en bas à gauche

5 – Saisir toutes les informations demandées dans « votre adresse » et cliquer sur « terminer l'inscription »

NB : Pour une femme célibataire, il faut cliquer sur « Mademoiselle » et non sur « Madame »

Tous les prénoms sont demandés mais il faut saisir le 1er prénom uniquement

6 - Après création de votre compte et réception de votre mot de passe provisoire dans votre boite mail, vous revenez sur le menu général et recommencez la procédure jusqu'au moment où on vous demande votre mot de passe provisoire ainsi que le mot de passe définitif que vous avez choisi.

Suivre les instructions.

7 – Cliquer sur Visualiser votre relevé de carrière, (ne pas cliquer sur Demander votre relevé de situation individuelle,) puis cliquer sur la croix dans un cercle bleu au centre droit de l'écran.

Vous pourrez alors accéder à votre relevé de carrière (où sont portés les trimestres d'assurance et les trimestres cotisés) et l'imprimer pour le joindre à votre demande pour bénéficier de l'Allocation Spéciale de Fin de Carrière (ASFC).